# Einführung in die Finite Elemente Methoden - Lehrbehelf

Jan Kaul

22. Januar 2019

## Problemstellung

Sie haben die Aufgabe die in Abbildung 1 gezeigte Lochplatte unter einer einachsiger Belastung auszulegen. Um ein Versagenskriterium an den kritischen Stellen der Platte anwenden zu können, benötigen Sie die Kenntnis über das vorliegende Spannungsfeld. Die Platte hat eine Länge und Breite von  $a = 1$  m, eine Dicke von  $h = 10$  mm und einen Lochdurchmesser von  $d = 40$  mm. Da die folgende Analyse unter der Annahme linearisierter Verzerrungen und eines linear-elastischen Materialgesetzes erfolgen soll, ist die Lösung proportional zur aufgebrachten Spannung  $\sigma_0$ . Es ist folglich möglich die Lösung für  $\sigma_0 = 1 \text{ MPa}$  zu berechnen und anschließend die Lösung auf jede gewünschte Spannung zu skalieren. Das isotrope Materialverhalten ist durch die elastischen Konstanten  $E = 210 \text{ GPa}$  und  $\nu = 0.3$  gegeben.

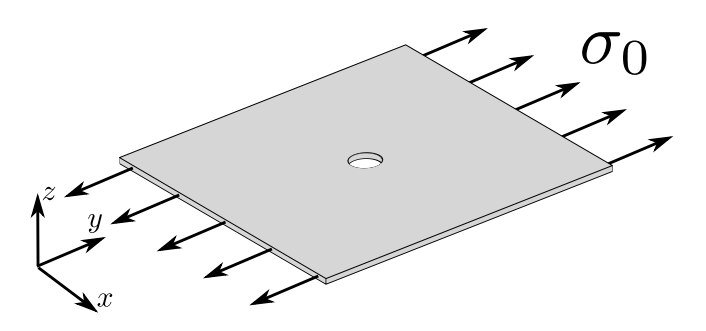

Abbildung 1: Lochplatte.

**Ebener Spannungszustand.** Da die Dicke h der Platte sehr klein gegeben über deren Länge und Breite  $a$  ist, und die Belastung nur in der Plattenebene angebracht wird, lässt sich das Problem durch die Annahme eines ebenen Spannungszustand vereinfachen. Die Annahmen für den ebenen Spannungszustand lauten:

$$
\begin{aligned}\n\sigma_{xx} &= \sigma_{zz} = \\
\sigma_{yy} &= \sigma_{xz} = \\
\sigma_{xy} &= \sigma_{yz} =\n\end{aligned}
$$

Die Lösung ist dadurch vollständig durch die Lösung einer Ebene ( $z = 0$ ) definiert und hängt somit nur von  $x$  und  $y$  ab. Das Randwertproblem ist folglich nur noch ein zweidimensionales Problem. Die lokale Gleichgewichtsbedingung mit  $\varrho = \begin{pmatrix} \sigma_{xx} & \sigma_{yy} & \sigma_{xy} \end{pmatrix}^T$  lautet

$$
\mathbf{d}^T\mathbf{g} = -\vec{q}.
$$

Dabei ist  $\mathbf{d}$  die Differentialoperatormatrix für den ebenen Spannungszustand, gegeben durch

$$
\underline{\mathbf{d}} = \begin{pmatrix} \frac{\partial}{\partial x} & 0 \\ 0 & \frac{\partial}{\partial y} \\ \frac{\partial}{\partial y} & \frac{\partial}{\partial x} \end{pmatrix}.
$$

Mit der Differentialoperatormatrix lassen sich auch die linearisierten Verschiebungs-Verzerrungsbeziehungen mit  $\epsilon = \begin{pmatrix} \varepsilon_{xx} & \varepsilon_{yy} & 2\varepsilon_{xy} \end{pmatrix}^T$  und  $\vec{u} = \begin{pmatrix} u & v \end{pmatrix}^T$  durch

$$
\epsilon_{\rm g} = {\bf d}_{\rm g} \vec{u}, \qquad \epsilon_{\rm zz} \neq 0
$$

ausdrücken. Das Materialgesetz für den ebenen Spannungszustand ist durch

$$
\begin{pmatrix} \sigma_{xx} \\ \sigma_{yy} \\ \sigma_{xy} \end{pmatrix} = \mathbf{E}_{\mathcal{Z}} = \frac{E}{1 - \nu^2} \begin{pmatrix} 1 & \nu & 0 \\ \nu & 1 & 0 \\ 0 & 0 & \frac{1 - \nu}{2} \end{pmatrix} \begin{pmatrix} \varepsilon_{xx} \\ \varepsilon_{yy} \\ 2\varepsilon_{xy} \end{pmatrix}
$$

gegeben. Zusätzlich werden noch Randbedingungen benötigt um das zugehörige Randwertproblem zu lösen. Diese lauten

$$
\sigma_{yy}(x, y = a/2) = -\sigma_{yy}(x, y = -a/2) = \sigma_0.
$$
\n(1)

Setzt man die Verschiebungs-Verzerrungsbeziehung in das Materialgesetz und dieses in die lokale Gleichgewichtsbedingung ein, erhält man

$$
\mathbf{d}^T \mathbf{E} \mathbf{d} \vec{u} = -\vec{q}.\tag{2}
$$

Die Lösung des Problems erhält man nun in Form des Verschiebungsfelds, dass die partielle Differentialgleichung in Gleichung (2) und gleichzeitig die Randbedingungen aus Gleichung (1) erfüllt.

# Analytische Lösung

Für den Fall einer unendlich ausgedehnten Platte, gibt es eine analytische Lösung des Problems. Die  $x$ -Komponente des lösenden Verschiebungsfeldes ist in Abbildung 2b und die yy-Komponente des resultierenden Spannungsfelds ist in Abbildung 2a dargestellt. Sind die Abmessungen der Platte sehr groß gegenüber des Lochdurchmessers, lässt sich die analytische Lösung als Vergleich zu einer L¨osung mittels der Finite Elemente Methode heranziehen. Im folgenden wollen wir den in Abbildung 2b als blaue Linie markierten Verlauf von  $u$  entlang der  $x$ -Achse zur genaueren Untersuchung verwenden.

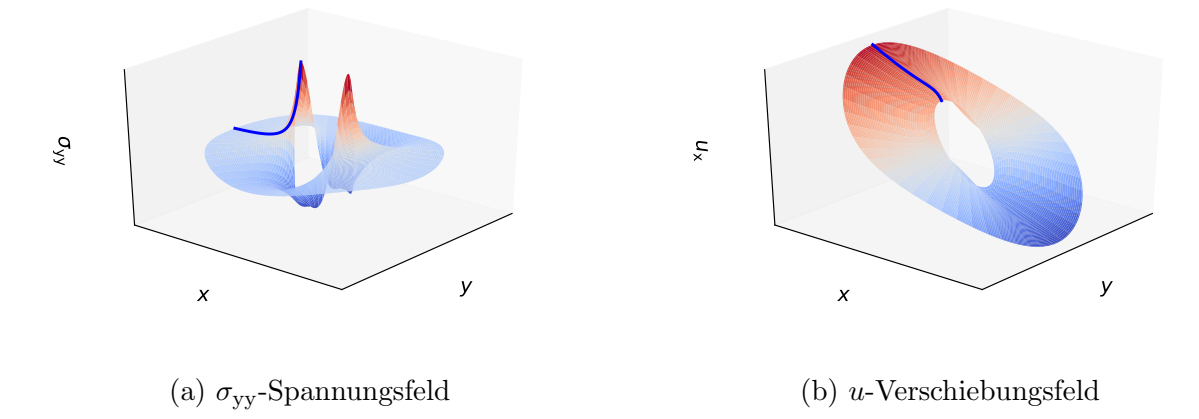

Abbildung 2: Vektor- und Tensorfelder der analytischen L¨osung in der unmittelbare Umgebung des Lochs.

### Finite Elemente Approximation des Verschiebungsfelds

Für komplexe Geometrien lässt sich häufig keine analytische Lösung für die partielle Differentialgleichung aus Gleichung (2) finden und es müssen numerische Methoden verwendet werden um die Lösung zu approximieren. Sehr populär ist die Finite Elemente Methode, mit der nun im Folgenden das beschriebene Randwertproblem gelöst werden soll. Die Lösung wird bei der Finiten Elemente Methode dabei als Funktion der Verschiebungen an diskreten Punkten (Knoten) im Bauteil gesucht. Das Verschiebungsfeld  $\vec{u}$  dazwischen wird mithilfe dieser Knotenpunktsverschiebungen  $U$  durch auf endlich große Teilbereiche (Finite Elemente) beschränkte Interpolationsfunktionen  $\varphi^{(e)}$  durch den Zusammenhang

$$
\vec{u}(x,y,z) = \varphi^{(e)^T}(x,y,z) \; U^{(e)} \tag{3}
$$

interpoliert. Das Vorgehen soll nun anhand der Abbildung 3 verdeutlicht werden. Die rote Kurve stellt den in Abbildung 2b markierten Verlauf der analytischen Lösung der Verschiebung  $u$  entlang der  $x$ -Achse dar. Die blau strichlierte Kurve stellt die Finite Elemente Lösung dar, die im Laufe dieser Rechenübung erarbeitet werden soll und zu diesem Zeitpunkt strenggenommen noch unbekannt ist. Sie ist in Form der Knotenpunktsverschiebungen  $U_{u1}^{(e)}$  $\left( \begin{smallmatrix} (e)\ 1 \end{smallmatrix} \right), U_u \left( \begin{smallmatrix} (e)\ 2 \end{smallmatrix} \right)$  $\left(\begin{smallmatrix} e\ 2 \end{smallmatrix}\right), U_u \left(\begin{smallmatrix} e\ 3 \end{smallmatrix}\right)$ 3 der Knoten bei  $y = (-4.0, -3.0, -2.0)$  gegen. Der Beitrag der Knotenpunktsverschiebung  $U_u{}^{(e)}_i$  wird durch die Multiplikation dieser mit der zugehörigen Interpolationsfunktion  $\varphi_{u \, i}$ bestimmt. Die einzelnen Beiträge der drei Knoten sind durch die grüne, violette und orange Kurve dargestellt. Die Summe der einzelnen Beiträge ergibt schlussendlich die strichlierte Finite Elemente Lösung. Durch dieses Vorgehen ist das Verschiebungsfeld  $\vec{u}$  nun vollständig durch die Knotenpunktsverschiebungen  $U_{\!\!\rm}$  definiert und diese dienen als Unbekannte, die es im Folgenden zu bestimmen gilt. Diese Form der Approximation erfordert, dass die Interpolationsfunktionen die Bedingung

$$
\begin{aligned}\n\varphi_{u_j}(x, y, z) \\
\varphi_{v_j}(x, y, z)\n\end{aligned}\n\bigg\} = \n\begin{pmatrix}\n1 & \text{für } x, y, z = X_{x_j}, X_{y_j}, X_{z_j} \\
0 & \text{für } x, y, z = X_{x_i}, X_{y_i}, X_{z_i}\n\end{pmatrix}\n\text{mit } i \neq j, \quad i, j \dots \text{Knotenn.}
$$

erfüllen.

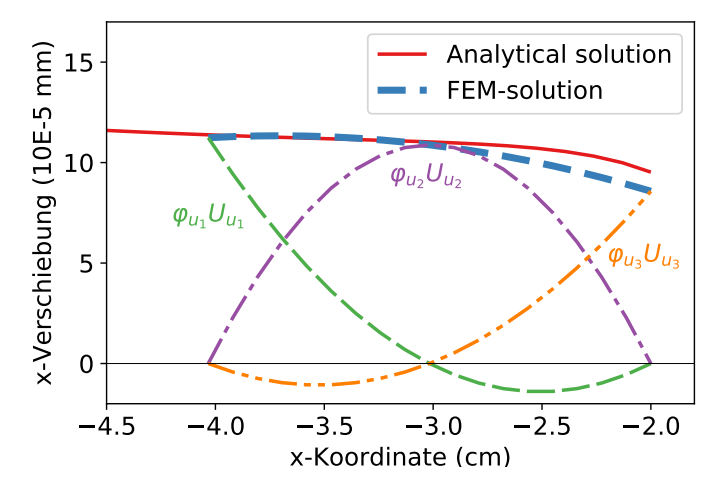

Abbildung 3: Finite Elemente Approximation des Verschiebungsfelds.

### Ablauf Finite Elemente Analyse

Da die Geometrie, die Belastung, das Material und die Lösung des gegeben Problems symmetrisch bezüglich der  $x$ - und  $y$ -Achse sind, genügt es nur ein Viertel des Modells zu betrachten. Um die Symmetrie der Lösung zu gewährleisten, müssen jedoch entsprechende Symmetrie-Randbedingungen entlang der  $x$ - und  $y$ -Achse verwendet werden. Im nächsten Schritt muss das zu lösende Gebiet diskretisiert, also in viele Finite Elemente unterteilt werden. Dieser Vorgang wird Vernetzung genannt. In Abbildung 4a und 4b sind eine grobe und eine feine Vernetzung eines Viertels der Lochplatte zu sehen.

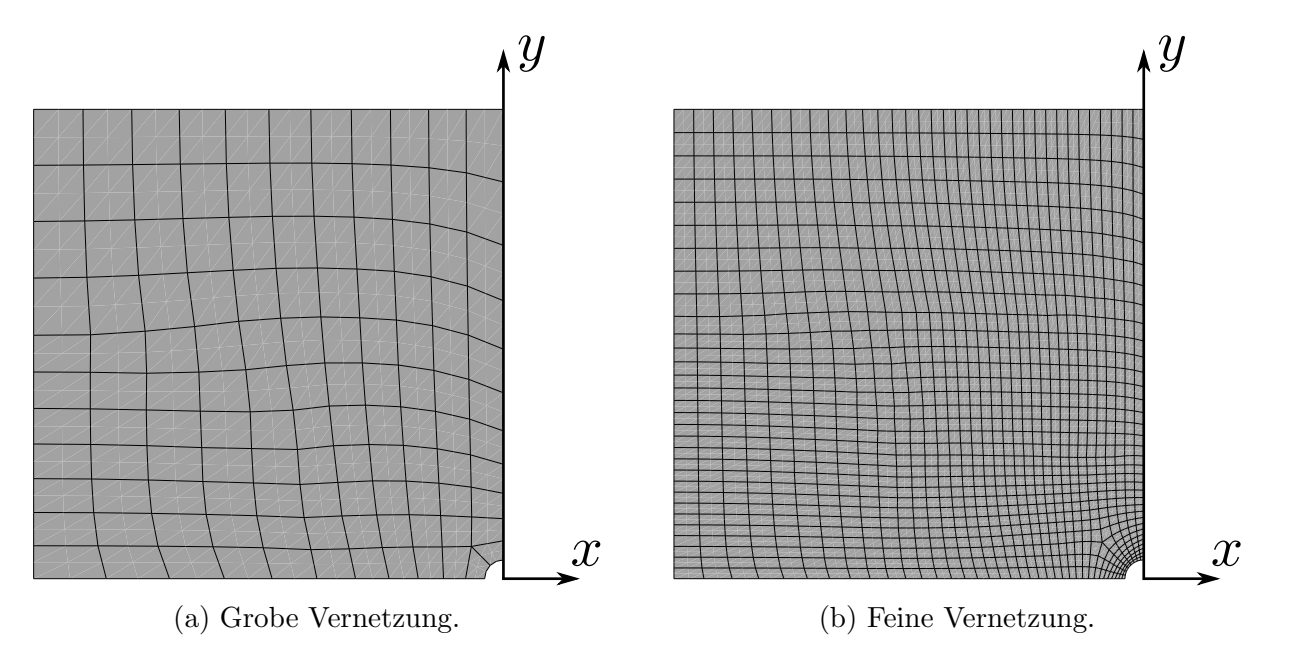

Abbildung 4: Diskretisierung des zu lösenden Problems.

Nachdem das Modell vernetzt ist, beginnt der eigentliche Lösungsvorgang. Dieser setzt sich aus folgenden Teilschritten zusammen, auf die im anschließenden Teil des Beispiels weiter eingegangen wird.

- 1. Aufstellen der Elementsteifigkeitsmatrizen im lokalen System
- 2. Transformation auf globale Koordinaten
- 3. Zusammenbau der Gesamtsteifigkeitsmatrix (Assemblierung)
- 4. Einführung der Randbedingungen
- 5. Berechnung der unbekannten Verschiebungen durch Lösung des Gleichungssystems
- 6. Berechnung der Spannungen

### Aufstellen der Elementsteifigkeitsmatrix

Zu Beginn des Lösungsvorgangs muss die Elementsteifigkeitsmatrix für jedes Element berechnet werden. Dies beinhaltet die Auswertung eines Integrals, welches in der Regel in ein lokales, normiertes Koordinatensystem (isoparametrische Elemente) transformiert wird. Die dazu erforderlichen Schritte sollen nun anhand des Elements (120) in der Abbildung 5 demonstriert werden.

#### Prinzip der virtuellen Arbeit

Im Zuge der verschiebungsorientierten Finite Elemente Methode reduziert man die Anforderung an die Lösung des Verschiebungsfelds in der Form, dass es die Gleichgewichtsbedingungen nicht mehr im differentiellen Sinne wie in Gleichung (2), sondern nur noch im integralen Sinne über den betrachteten Körper erfüllen muss. Dies entspricht dem Prinzip der virtuellen Arbeit (P.d.v.A.), das besagt, dass ein Körper im Gleichgewicht ist, wenn die virtuelle Arbeit der inneren und äußeren Kräfte bei einer beliebigen virtuellen Verschiebung aus der Gleichgewichtslage gleich Null ist:

$$
\delta A = \delta A^{(a)} + \delta A^{(i)} = 0
$$

$$
\delta A^{(a)} = \sum_{i} \vec{F}_{i} \cdot \delta \vec{u}_{i} + \int_{O} \vec{q}_{O} \cdot \delta \vec{u}_{O} \, dO + \int_{Vol} \vec{q}_{V} \cdot \delta \vec{u} dVol \tag{4}
$$

$$
\delta A^{(i)} = -\int_{Vol} \mathcal{Q}^T \mathcal{E} \, \mathrm{d}Vol \tag{5}
$$

Schneidet man ein einzelnes Element aus dem Körper frei, wobei die zuvor wirkenden inneren Kräfte nun als äußere Kräfte auf das Element wirken und geht davon aus, dass diese inneren Kräfte und die an sich wirkenden äußeren Kräfte nur an den Element-Knoten angreifen, gilt das P.d.v.A. in der Form

$$
\int_{Vol^{(e)}} \mathcal{Q}^T \delta \mathcal{E} \, dVol = \mathcal{E}^{(e)}^T \delta \mathcal{U}^{(e)} \tag{6}
$$

auch auf der Elementebene. Allerdings gilt dies nur, wenn zuvor alle Volumens- oder Oberflächenkraftdichten in konsistenter Weise in Einzelkräfte umgerechnet wurden. Leitet man nun die Interpolationsfunktionen aus Gleichung (3) mithilfe des Differentialoperators  $\underset{\approx}{\mathbf{d}}$  ab, erhält man die Verzerrungsinterpolationsmatrix

$$
\mathbf{D}^{(e)}_{\approx} = \mathbf{d} \varphi^{(e)^T} (x, y, z)
$$
\n(7)

mit der sich die Verzerrungen $\boldsymbol{\varepsilon}$ und die virtuellen Verzerrungen $\delta \boldsymbol{\varepsilon}$ durch

$$
\varepsilon = \mathbf{Q}^{(e)} U^{(e)}
$$

$$
\delta \varepsilon = \mathbf{Q}^{(e)} \delta U^{(e)}
$$

aus den Knotenpunktsverschiebungen und den virtuellen Knotenpunktsverschiebungen berechnen lassen. Damit lässt sich Gleichung (6) zu

$$
\int_{Vol^{(e)}} \mathcal{L}^T \mathbf{Q}^{(e)} dVol \delta U^{(e)} = \mathcal{L}^{(e)}}^T \delta U^{(e)}
$$

umformen. Und da die einzelnen Komponenten von  $\delta \c{U}^{(e)}$  einzeln variiert werden können, muss

$$
\int_{Vol^{(e)}} \mathbf{Q}^T \mathbf{Q}^{(e)} dVol = E^{(e)T}
$$

gelten. Setzt man nun das Hook'sche Gesetz ohne Wärmespannunen ein und transponiert die ganze Gleichung, erhält man

$$
\int_{Vol^{(e)}} \mathbf{Q}^{(e)}^T \mathbf{E} \xi \, dVol = E^{(e)} \,. \tag{8}
$$

Durch Verwendung der Dehnungsinterpolationsmatrix kommt man auf den Ausdruck für die Elementsteifigkeitsmatrix:

$$
\mathbf{K}^{(e)} = \int_{Vol^{(e)}} \mathbf{D}^{(e)T} \mathbf{E} \mathbf{D}^{(e)} dVol
$$
 (9)

mit der schließlich auf Elementebene

$$
\mathbf{K}^{(e)}\mathcal{U}^{(e)} = \mathcal{E}^{(e)}
$$

gilt.

#### Isoparametrische Elemente

Da die Integrationsgrenzen zur Berechnung der Elementsteifigkeitsmatrix aus Gleichung (9) bei jedem Element unterschiedlich sind, ist die Automatisierung der Berechnung kompliziert. Aus diesem Grund wird die Integralauswertung fast ausschließlich anhand isoparametrischer Elemente durchgeführt. Dabei wird das Integral in einen Einheitsbereich transformiert, in dem die Integrationsgrenzen fur jedes Element gleich sind. Dieses Vorgehen ist in Abbildung 5 ¨ dargestellt.

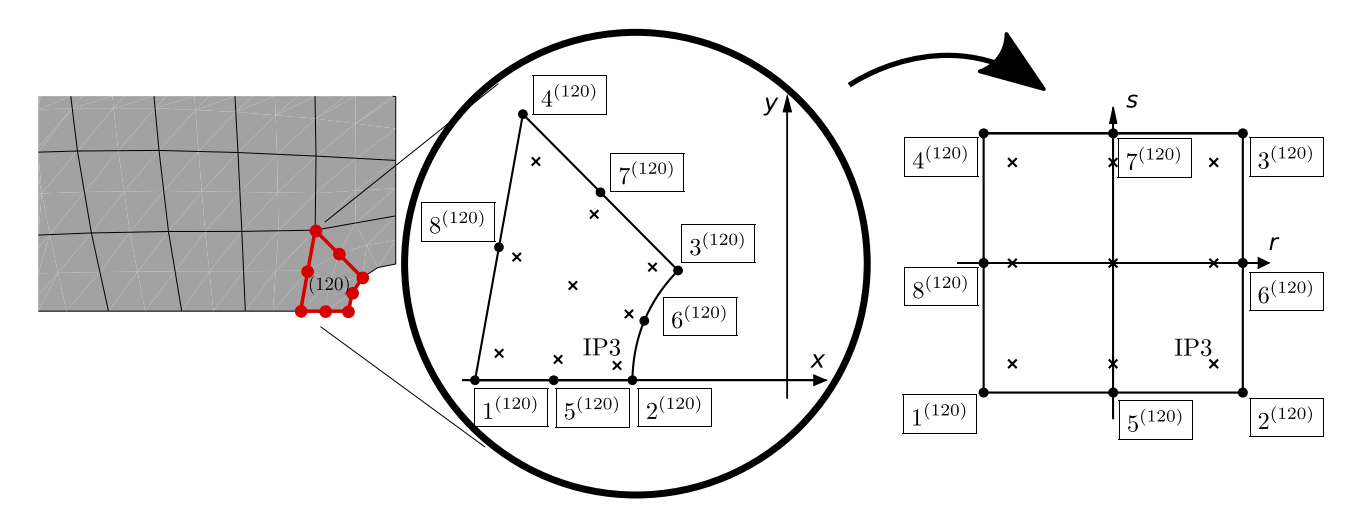

Abbildung 5: Transformation aus dem Originalraum in den Bildraum.

**Isoparametrisches Viereck-Element.** Es ist die Koordinatentransformation aus dem  $(x, y)$ -Raum (Originalraum) in den  $(r, s)$ -Raum (Bildraum) gesucht. Für ein biquadratisch interpoliertes Element mit 8 Knoten wird dazu ein Ansatz mit 8-Unbekannten gewählt.

$$
x = a_1 + a_2r + a_3s + a_4r^2 + a_5rs + a_6s^2 + a_7r^2s + a_8rs^2 \tag{10}
$$

$$
y = b_1 + b_2r + b_3s + b_4r^2 + b_5rs + b_6s^2 + b_7r^2s + b_8rs^2 \tag{11}
$$

Für jeden der 8 Knoten lässt sich eine Gleichung durch einsetzen dessen Koordinaten in die Gleichungen 10 und 11 aufstellen. Diese 8 Gleichungen lassen sich anschließend nach den 8 Unbekannten auflösen. Die interpolierte Geometrie lässt sich folglich durch die  $x$ -Koordinaten  $\mathit{X}^{(e)}_{x}$  $\chi_x^{(e)}$  und die y-Koordinaten  $\chi_y^{(e)}$  $y^{(e)}$  der 8-Knoten des Elementes durch

$$
x = \underset{y}{N}^{T} \underset{y}{X}_{x}^{(e)}
$$

$$
y = \underset{y}{N}^{T} \underset{y}{X}_{y}^{(e)}
$$

ausdrücken. Für das isoparametrische Viereck-Element ist der Vektor  $\boldsymbol{N}^T$  mit den Funktionen

$$
N_i(r, s) = \frac{1}{4} (1 + rr_i) (1 + ss_i) (rr_i + ss_i - 1) \quad \text{für } i = 1, 2, 3, 4
$$
  
\n
$$
N_i(r, s) = \frac{1}{2} (1 - r^2) (1 + ss_i) \quad \text{für } i = 5, 7
$$
  
\n
$$
N_i(r, s) = \frac{1}{2} (1 + rr_i) (1 - s^2) \quad \text{für } i = 6, 8
$$

durch

$$
N^T = \begin{pmatrix} N_1 & N_2 & N_3 & N_4 & N_5 & N_6 & N_7 & N_8 \end{pmatrix}
$$

gegeben. Fasst man nun die x-Koordinaten  $\mathbf{X}^{(e)}_x$  $x^{(e)}$  und die y-Koordinaten  $\chi^{(e)}_y$  $y^{(e)}$  zu einem Vektor  $\boldsymbol{\mathcal{X}}^{(e)}$  zusammen, lässt sich eine beliebiger Ortsvektor  $\vec{x}$  im Element mit

$$
\mathbf{N}^T = \begin{pmatrix} N_1 & N_2 & N_3 & N_4 & N_5 & N_6 & N_7 & N_8 & 0 & 0 & 0 & 0 & 0 & 0 & 0 \\ 0 & 0 & 0 & 0 & 0 & 0 & 0 & N_1 & N_2 & N_3 & N_4 & N_5 & N_6 & N_7 & N_8 \end{pmatrix}
$$

durch

$$
\vec{x} = \sum_{\approx}^{T} (r, s) \mathbf{x}^{(e)} = \begin{pmatrix} \mathbf{N}^T & \mathbf{Q}^T \\ \mathbf{Q}^T & \mathbf{N}^T \end{pmatrix} \begin{pmatrix} \mathbf{X}^{(e)} \\ \mathbf{X}^{(e)} \\ \mathbf{X}^{(e)} \end{pmatrix}
$$

angeben. Für isoparametrische Elemente sind die Inperpolationsfunktionen für die Geomtrie die gleichen wie für das Verschiebungsfeld. Es gilt mit dem Gesamtknotenpunktsverschiebungsvek-  $\,$ tor  $\mathcal{U}^{(e)}$  somit

$$
\vec{u} = \sum_{\sim}^{T} (r, s) U^{(e)} = \begin{pmatrix} \mathbf{N}^T & \mathbf{Q}^T \\ \mathbf{Q}^T & \mathbf{N}^T \end{pmatrix} \begin{pmatrix} U_u^{(e)} \\ U_v^{(e)} \end{pmatrix}.
$$

Da die Ansatzfunktionen nun im Bildraum definiert sind, der für alle Elemente gleich ist, kann die Indizierung mit dem Elementindex (e) unterbleiben.

Integral-Transformation. Im zweidimensionalen Fall ist die Elementsteifigkeitsmatrix durch

$$
\mathbf{K}^{(e)} = \int_{A^{(e)}} \mathbf{R}^{(e)T} \mathbf{E} \mathbf{R}^{(e)} h(x, y) \, dA
$$

gegeben. Nutzt man nun die Koordinatentransformation in den Bildraum, lässt sich die Integralauswertung vereinfachen. Das Flächenelement ändert sich dadurch von  $dA = dxdy$  zu  $dA = det \mathbf{J}^{(e)}_{\approx} dr ds$ . Wobei  $\mathbf{J}^{(e)}_{\approx}$  die Jakobi-Matrix der Transformation für das entsprechende Element ist.

$$
\mathbf{K}^{(e)} = \int_{y_{min}}^{y_{max}} \int_{x_{min}}^{x_{max}} \mathbf{D}^{(e)T}(x, y) \mathbf{E} \mathbf{D}^{(e)}(x, y) h(x, y) dx dy
$$
  
= 
$$
\int_{-1}^{+1} \int_{-1}^{+1} \mathbf{D}^{(e)T}(r, s) \mathbf{E} \mathbf{D}^{(e)}(r, s) h(r, s) dt \mathbf{J}^{(e)}(r, s) dr ds
$$

#### Gauß'sche Integration

Die tatsächliche Integralauswertung wird in der Regel numerisch durchgeführt, wobei das Integral durch eine gewichtete Summe von Funktionswerten an bestimmten Stützstellen approximiert wird. Für die eindimensionale Integration mit  $m$  Stützstellen gilt

$$
\int_a^b f(x) \, \mathrm{d}x = \sum_{i=1}^m f(x_i) w_i.
$$

Die Wahl der Stutzstellen ist dabei bei der Gauß'schen Integration so optimiert, dass sich ¨ Polynome vom Grad  $(2m - 1)$  durch eine Gauß'sche Integration mit m Stützstellen exakt integrieren lassen. Für eine drei Punkt Gauß'sche Integration ergeben sich die Stützstellen und Gewichte zu:

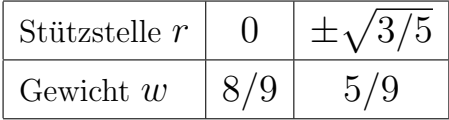

Für biquadratisch interpolierte, verzerrte Element ist es empfohlen eine  $3x3$ -Integration zu verwenden.

$$
\mathbf{K}^{(e)} = \int_{-1}^{+1} \int_{-1}^{+1} \mathbf{R}^{(e)T}(r,s) \mathbf{E} \mathbf{R}^{(e)}(r,s) \det \mathbf{R}^{(e)}(r,s) h(r,s) \, dr \, ds \qquad (12)
$$

$$
= \sum_{i,j} \mathbf{D}_{\mathcal{Z}}^{(e)T}(r_i, s_j) \mathbf{E}_{\mathcal{Z}}^{(e)}(r_i, s_j) \det_{\mathcal{Z}}^{(e)}(r_i, s_j) h(r_i, s_j) \bar{w}_i \hat{w}_j \qquad (13)
$$

Im Folgenden sollen nun die Integranden fur den in Abbildung 5 darsgestellten Integrationspunkt ¨ IP3 des Element (120) berechnet werden. Es ist jedoch zu beachten, dass diese Funktionen von  $(r, s)$  sind und zur vollständigen Berechnung der Elementsteifigkeitsmatrix an jedem Integrationspunkt ausgewertet werden müssen.

**Jakobi-Matrix.** Die Jakobi-Matrix  $\mathbf{J}^{(e)}$  beschreibt den Zusammenhang der Ableitungen im Bildraum und im Originalraum und ist durch

$$
\begin{pmatrix}\n\frac{\partial}{\partial r} \\
\frac{\partial}{\partial s}\n\end{pmatrix} = \begin{pmatrix}\n\frac{\partial x}{\partial r} & \frac{\partial x}{\partial s} \\
\frac{\partial y}{\partial r} & \frac{\partial y}{\partial s}\n\end{pmatrix} \begin{pmatrix}\n\frac{\partial}{\partial x} \\
\frac{\partial}{\partial y}\n\end{pmatrix}
$$
\n
$$
= \mathbf{J}^{(e)}_{\approx} \begin{pmatrix}\n\frac{\partial}{\partial x} \\
\frac{\partial}{\partial y}\n\end{pmatrix}
$$

definiert. Dies lässt sich durch Verwendung der Ansatzfunktionen zu

$$
\mathbf{J}_{\approx}^{(e)} = \begin{pmatrix} \frac{\partial}{\partial r} \mathbf{N}^T(r,s) \mathbf{X}_x^{(e)} & \frac{\partial}{\partial s} \mathbf{N}^T(r,s) \mathbf{X}_x^{(e)} \\ \frac{\partial}{\partial r} \mathbf{N}^T(r,s) \mathbf{X}_y^{(e)} & \frac{\partial}{\partial s} \mathbf{N}^T(r,s) \mathbf{X}_y^{(e)} \end{pmatrix}
$$

umformen. Die Ableitungen der Interpolationsfunktionen ist durch

$$
\frac{\partial}{\partial r} \mathcal{Y}(r,s) = \begin{pmatrix}\n-(\frac{r}{4} + \frac{1}{4})(-s+1) - \frac{1}{4}(-s+1)(-r-s-1) \\
(\frac{r}{4} + \frac{1}{4})(-s+1) + \frac{1}{4}(-s+1)(r-s-1) \\
-(\frac{r}{4} + \frac{1}{4})(s+1) + \frac{1}{4}(s+1)(-r+s-1) \\
-(\frac{r}{4} + \frac{1}{4})(s+1) - \frac{1}{4}(s+1)(-r+s-1) \\
-r(-s+1) \\
-\frac{s^2}{2} + \frac{1}{2} \\
-r(s+1) \\
\frac{s^2}{2} - \frac{1}{2} \\
-r(s+1) \\
(\frac{r}{4} + \frac{1}{4})(-s+1) - (-\frac{r}{4} + \frac{1}{4})(-r-s-1) \\
-(\frac{r}{4} + \frac{1}{4})(s+1) + (\frac{r}{4} + \frac{1}{4})(r+s-1) \\
(\frac{r}{4} + \frac{1}{4})(s+1) + (-\frac{r}{4} + \frac{1}{4})(-r+s-1) \\
\frac{\partial}{\partial s} \mathcal{N}(r,s) = \begin{pmatrix}\n-\frac{r}{4} + \frac{1}{4}(s+1) + (-\frac{r}{4} + \frac{1}{4})(-r+s-1) \\
-(\frac{r}{4} + \frac{1}{4})(s+1) + (-\frac{r}{4} + \frac{1}{4})(-r+s-1) \\
\frac{r^2}{2} - \frac{1}{2} \\
-2s(\frac{r}{2} + \frac{1}{2}) \\
-\frac{r^2}{2} + \frac{1}{2} \\
-2s(-\frac{r}{2} + \frac{1}{2})\n\end{pmatrix}\n\tag{2}
$$

gegeben. Diese müssen nun am Integrationspunkt IP3 ausgewertet werden, dessen  $(r, s)$ -Koordinaten

$$
r_{\text{IP3}}^{(120)} = \sqrt{3/5}
$$

$$
s_{\text{IP3}}^{(120)} = -\sqrt{3/5}
$$

sind. Es ergibt sich folglich für den Integrationspunkt  $IP3$ :

$$
\frac{\partial}{\partial r} N_{\text{IP3}} = \begin{pmatrix} \frac{3}{20} + \frac{\sqrt{15}}{20} \\ \frac{9}{20} + \frac{3\sqrt{15}}{20} \\ \frac{\sqrt{15}}{20} - \frac{3}{20} \\ \frac{3\sqrt{15}}{20} - \frac{9}{20} \\ -\frac{\sqrt{15}}{20} - \frac{3}{20} \\ -\frac{\sqrt{15}}{5} - \frac{3}{5} \\ \frac{1}{5} \\ \frac{3}{5} - \frac{\sqrt{15}}{5} \\ -\frac{1}{5} \end{pmatrix} \quad \frac{\partial}{\partial s} N_{\text{IP3}} = \begin{pmatrix} \frac{3}{20} - \frac{\sqrt{15}}{20} \\ -\frac{3\sqrt{15}}{20} - \frac{3}{20} \\ \frac{9}{20} - \frac{3\sqrt{15}}{20} \\ -\frac{1}{5} \\ \frac{3}{5} + \frac{\sqrt{15}}{5} \\ \frac{1}{5} \\ \frac{\sqrt{15}}{5} - \frac{3}{5} \end{pmatrix} \quad (14)
$$

Mit den Element-Knotenpunktskoordinaten des Elements (120) im Originalraum

$$
\mathbf{X}_{x}^{(120)} = \begin{pmatrix} -40,33 \\ -20,00 \\ -14,11 \\ -34,15 \\ -30,17 \\ -18,47 \\ -24,13 \\ -37,24 \end{pmatrix} \text{[mm]} \quad \mathbf{X}_{y}^{(120)} = \begin{pmatrix} 0,00 \\ 0,00 \\ 14,18 \\ 34,36 \\ 0,00 \\ 7,67 \\ 24,27 \\ 17,18 \end{pmatrix} \text{[mm]}
$$

lässt sich nun die Jakobimatrix am Integrationspunkt IP3 berechnen:

$$
\mathbf{J}_{\text{R}}^{(120)} = \begin{pmatrix} 9,866 & 1,019 \\ -1,021 & 9,026 \end{pmatrix} \text{[mm]}
$$

Die Determinante der Jakobimatrix ergibt sich dadurch am Integrationspunkt IP3 zu

$$
\det\left(\underset{\approx}{\mathbf{J}}_{IP3}^{(120)}\right) = 90,08 \,\mathrm{[mm^2]}
$$

Verzerrungsinterpolationsmatrix. Als weiterer Integrand muss noch die Verzerrungsinterpolationsmatrix am Integrationspunkt IP3 ausgewertet werden. Diese ist durch deren Definition in Gleichung (7) durch

$$
\mathbf{D}_{\approx}^{(e)} = \begin{pmatrix} \frac{\partial}{\partial x} \mathbf{N}^T(r,s) & \mathbf{0}^T\\ \mathbf{0}^T & \frac{\partial}{\partial y} \mathbf{N}^T(r,s) \\ \frac{\partial}{\partial y} \mathbf{N}^T(r,s) & \frac{\partial}{\partial x} \mathbf{N}^T(r,s) \end{pmatrix}
$$

gegeben. Allerdings sind die Interpolationsfunktionen  $N_\cdot$  Funktionen von  $r$  und  $s$  und die Ableitungen bezüglich  $x$  und  $y$  lassen sich nicht ohne Weiteres durchführen. Durch die Inverse der Jakobimatrix lassen sich jedoch die Ableitungen nach  $x$  und  $y$  durch die Beziehung

$$
\begin{pmatrix}\n\frac{\partial}{\partial x} \\
\frac{\partial}{\partial y}\n\end{pmatrix} = \mathbf{J}_{\approx}^{(e)^{-1}}(r,s) \begin{pmatrix}\n\frac{\partial}{\partial r} \\
\frac{\partial}{\partial s}\n\end{pmatrix}
$$
\n
$$
= \frac{1}{\det\left(\mathbf{J}_{\approx}^{(e)}\right)} \begin{pmatrix}\n\frac{\partial y}{\partial s} & -\frac{\partial y}{\partial r} \\
-\frac{\partial x}{\partial s} & \frac{\partial x}{\partial r}\n\end{pmatrix} \begin{pmatrix}\n\frac{\partial}{\partial r} \\
\frac{\partial}{\partial s}\n\end{pmatrix}
$$

durch die Ableitungen nach  $r$  und  $s$  ausdrücken. Wendet man dies z.B. auf die Interpolationsfunktion  $N_1(r, s)$  an erhält man:

$$
\frac{\partial}{\partial x} N_1^T_{\text{ IP3}} = \frac{1}{\det \left( \mathbf{J}_e^{(e)} \right)} \left( \frac{\partial y}{\partial s} \frac{\partial}{\partial r} N_1^T - \frac{\partial y}{\partial r} \frac{\partial}{\partial s} N_1^T \right)
$$

$$
= \frac{1}{\det \left( \mathbf{J}_e^{(e)} \right)} \left( J_{22}^{(e)} \frac{\partial}{\partial r} N_1^T - J_{21}^{(e)} \frac{\partial}{\partial s} N_1^T \right)
$$

$$
= 0,03393 \, [1/mm]
$$

$$
\frac{\partial}{\partial y} N_1^T_{\text{IP3}} = \frac{1}{\det \left( \mathbf{J}_e^{(e)} \right)} \left( -\frac{\partial x}{\partial s} \frac{\partial}{\partial r} N_1^T + \frac{\partial x}{\partial r} \frac{\partial}{\partial s} N_1^T \right)
$$

$$
= \frac{1}{\det \left( \mathbf{J}_e^{(e)} \right)} \left( -J_{12}^{(e)} \frac{\partial}{\partial r} N_1^T + J_{11}^{(e)} \frac{\partial}{\partial s} N_1^T \right)
$$

$$
= -0,00867 \left[ 1 / \text{mm} \right]
$$

Die Verzerrungsinterpolationsmatrix ergibt sich damit am Integrationspunkt IP3 zu:

$$
\mathbf{D}^{(120)T}_{\approx} = \begin{pmatrix} 0,03393 & 0 & -0,00867 \\ 0,09161 & 0 & -0,12457 \\ 0,000479 & 0 & -0,03813 \\ 0,01164 & 0 & -0,01582 \\ -0,14000 & 0 & -0,00635 \\ 0,03566 & 0 & 0,14828 \\ -0,01523 & 0 & 0,02388 \\ -0,01806 & 0 & 0,02138 \\ 0 & -0,00867 & 0,03393 \\ 0 & -0,12457 & 0,09161 \\ 0 & -0,01582 & 0,01164 \\ 0 & -0,01582 & 0,01164 \\ 0 & -0,00635 & -0,14000 \\ 0 & 0,14828 & 0,03562 \\ 0 & 0,02388 & -0,01522 \\ 0 & 0,02138 & -0,01806 \end{pmatrix}
$$

Integralauswertung. Mit der Dicke

$$
h(r_i, s_j) = 10 \text{ mm}
$$

ist der Summand vollständig zur Auswertung der Summe in Gleichung (13) am Integrationspunkt IP3 gegeben. Um die Summation über alle Integrationspunkte des Elements  $(120)$  in Gleichung (13) zu vereinfachen, fassen wir den Ausdruck

$$
\mathbf{\Psi}_{ij} = \mathbf{Q}^{(e)^T} (r_i, s_j) \mathbf{\mathbb{E}}_{\infty} \mathbf{Q}^{(e)}(r_i, s_j) \det \mathbf{Q}^{(e)}(r_i, s_j) h(r_i, s_j)
$$

zusammen. Die Dimension der Matrix  $\Psi_{ij}$  für das biquadratisch interpolierte Viereck-Element ist:

$$
\text{Dim}(\underline{\Psi}) = 16
$$

Die Integration mittels Gauß'scher Integration soll nun anhand des 1, 1-Eintrags der Elementsteifigkeitsmatrix demonstriert werden. Folglich muss  $\mathbf{\Psi}_{ij\, 1,1}$  für  $i,j=1,2,3$  an allen Integrationspunkten ausgewertet werden. Dies fuhrt zur Matrix: ¨

$$
\begin{bmatrix} \Psi_{ij\,1,1} \end{bmatrix} = \begin{bmatrix} 6134289,95 & 1144702,53 & 158456,40 \\ 613081,18 & 0 & 399197,44 \\ 318333,78 & 384652,03 & 121181,49 \end{bmatrix} \text{[N/mm]}
$$

Ordnet man die Gewichte in einer weiteren Matrix

$$
[\bar{w}_i \hat{w}_j] = \begin{bmatrix} 0,3087 & 0,4938 & 0,3086 \\ 0,4938 & 0,7901 & 0,4938 \\ 0,3086 & 0,4938 & 0,3086 \end{bmatrix}
$$

an ( $\bar{w}_i$  sind die Gewichte in Richtung r und  $\hat{w}_j$  sind die Gewichte in Richtung s), lässt sich die Summation durchführen und es folgt:

$$
K_{1,1}^{(120)} = 3332986,02 \,[\mathrm{N/mm}]
$$

Zur Bestimmung der gesamten Elementsteifigkeitsmatrix wird mit den anderen Einträgen in selber Weise verfahren.

### Konsistente Knotenlasten

Um den Element-Lastvektor in Gleichung

$$
\mathbf{K}^{(e)}\mathcal{U}^{(e)} = \mathcal{E}^{(e)}
$$

zu bestimmen, müssen nach der Berechnung der Elementsteifigkeitsmatrix noch für jedes Element, an dem äußere Lasten oder Eigenspannungen anliegen, die konsistenten Knotenlasten berechnet werden. Dabei muss darauf geachtet werden, dass die berechneten Knotenlasten die selbe virtuelle Arbeit leisten wie die anliegenden Eigenspannungen, Oberflächen- oder Volumenkraftdichten:

$$
E_V^{(e)^T} \delta U^{(e)} = \int_{Vol^{(e)}} \bar{q}_V^T \delta \vec{u} \, dVol
$$
  

$$
E_O^{(e)^T} \delta U^{(e)} = \int_{O^{(e)}} \bar{q}_O^T \delta \vec{u}_O \, dO
$$
  

$$
E_E^{(e)^T} \delta U^{(e)} = \int_{Vol^{(e)}} \bar{q}_E^T \xi \, dVol
$$

Auf die Berechnung soll hier nicht weiter eingegangen werden, da das Vorgehen genauer in der vorlesungsbegleitenden Ubung behandelt wird. ¨

### Assemblierung

Das Gleichungssystem  $\mathbf{K}^{(e)}\mathcal{U}^{(e)} = \mathcal{E}^{(e)}$  kann noch nicht nach  $\mathcal{U}^{(e)}$  gelöst werden, da  $\mathcal{E}^{(e)}$ noch, durch das Herausschneiden des Elements (e) aus dem Elementverband erzeugte, unbekannte Knotenkräfte enthält. Daher ist der Zusammenbau zum Gesamtsystem (Assemblierung) erforderlich. Jedoch wurden die Elementsteifigkeitsmatrizen der einzelnen Elemente mit der lokalen Knotennummerierung erstellt und diese müssen zuerst in die globale Nummerierung überführt werden um Sie in die Gesamtsteifigkeitsmatrix eintragen zu können. Formal lassen sich die Element-Knotenpunktsverschiebungen mit der Koinzidenztransformation

$$
\underline{U}^{(e)} = \underline{\tilde{T}}^{(e)} \underline{U}
$$

aus dem Gesamtverschiebungsvektor auslesen. Da die Matrix  $\tilde{\mathbf{T}}$ (e) fast ausschließlich aus Nullen besteht, ist dieses Vorgehen jedoch äußerst ineffizient, weshalb in der Regel eine Koinzidenztabelle für die Transformation verwendet wird.

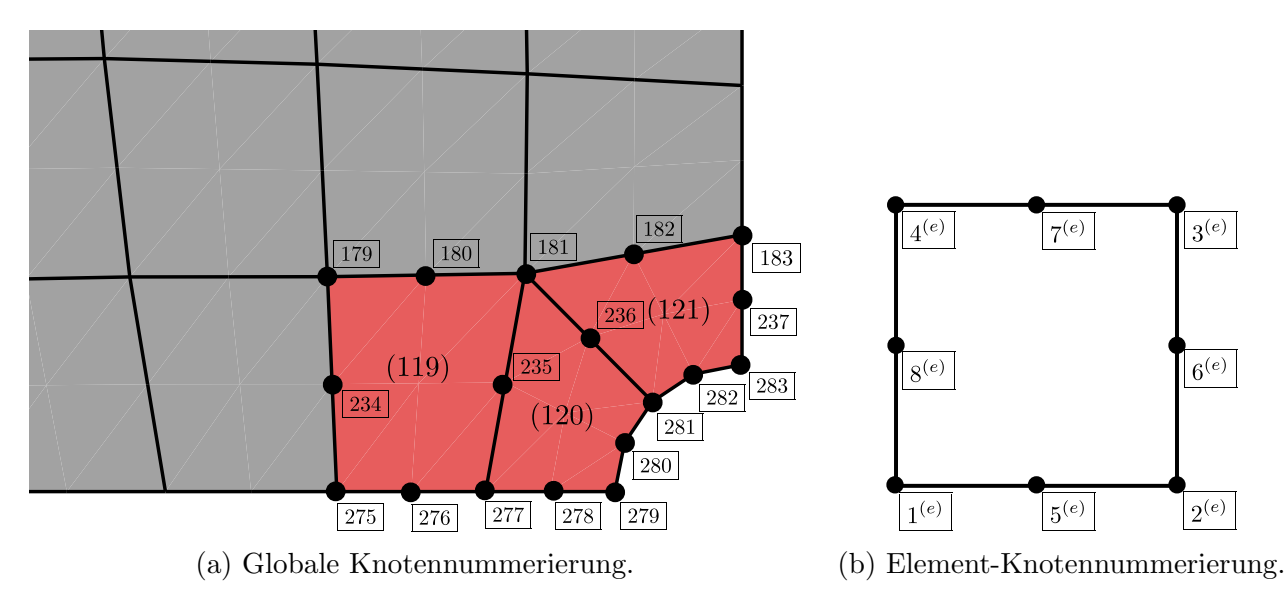

Abbildung 6: Skizze der Koonzidenztransformation von der Element-Knotennummerierung zur globalen Knotennummerierung.

Koinzidenztabelle. Die Koinzidenztabellen für die drei in Abbildung 6a gezeigten Elemente sind gegeben durch:

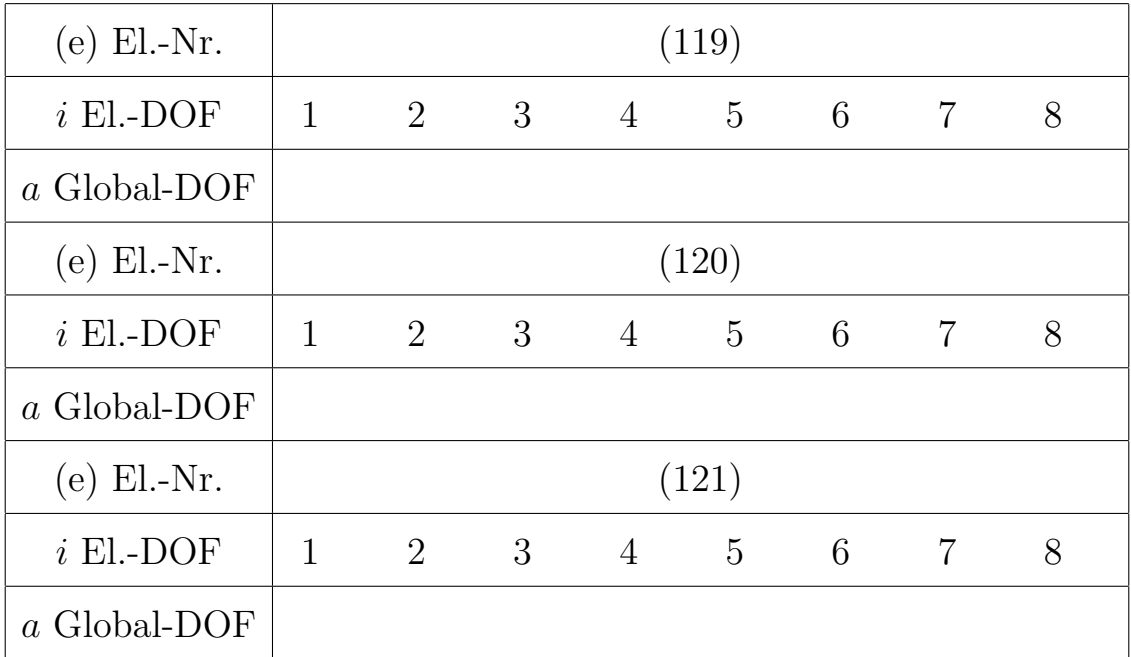

Assemblierung der Gesamtsteifigkeitsmatrix Wie schon zuvor erwähnt ist die Elementsteifigkeitsmatrix für das hier behandelte bi-quadratisch interpolierte 8-knotige Viereckelement für den ebenen Spannungszustand eine  $16x16$ -Matrix. Wir wollen nun die Einträge der Elementsteifigkeitsmatrizen der Elemente  $(119), (120), (121)$  mit  $K_{ij}^{(119)}, K_{ij}^{(120)}, K_{ij}^{(121)}$  mit  $i, j = 1,..,16$  bezeichnen. Diese Einträge sollen anschließend durch den Zusammenhang

$$
\tilde{K}_{ab}^{(e)}=K_{ij}^{(e)}
$$

anhand der Koinzidenztabellen in die globale Knotennummerierung überführt werden. Nachdem dies erfolgt ist, können diese durch

$$
K_{ab} = \sum_{(e)} \tilde{K}_{ab}^{(e)}
$$

zur Gesamtsteifigkeitsmatrix aufsummiert werden. Analog muss mit den Gleichungen

$$
\tilde{F}_a^{(e)} = F_j^{(e)}, \qquad \mathcal{F} = \sum_{(e)} \tilde{F}_a^{(e)}
$$

für die Berechnung des Gesamtlastvektors aus den Element-Lastvektoren vorgegangen werden.

Die Assemblierung soll nun anhand der Einträge der Gesamtsteifigkeitsmatrix, die die Knotenpunktsverschiebungen der Knoten 180, 181, 236, 281, 282 mit deren Knotenlasten verknüpfen, demonstriert werden.

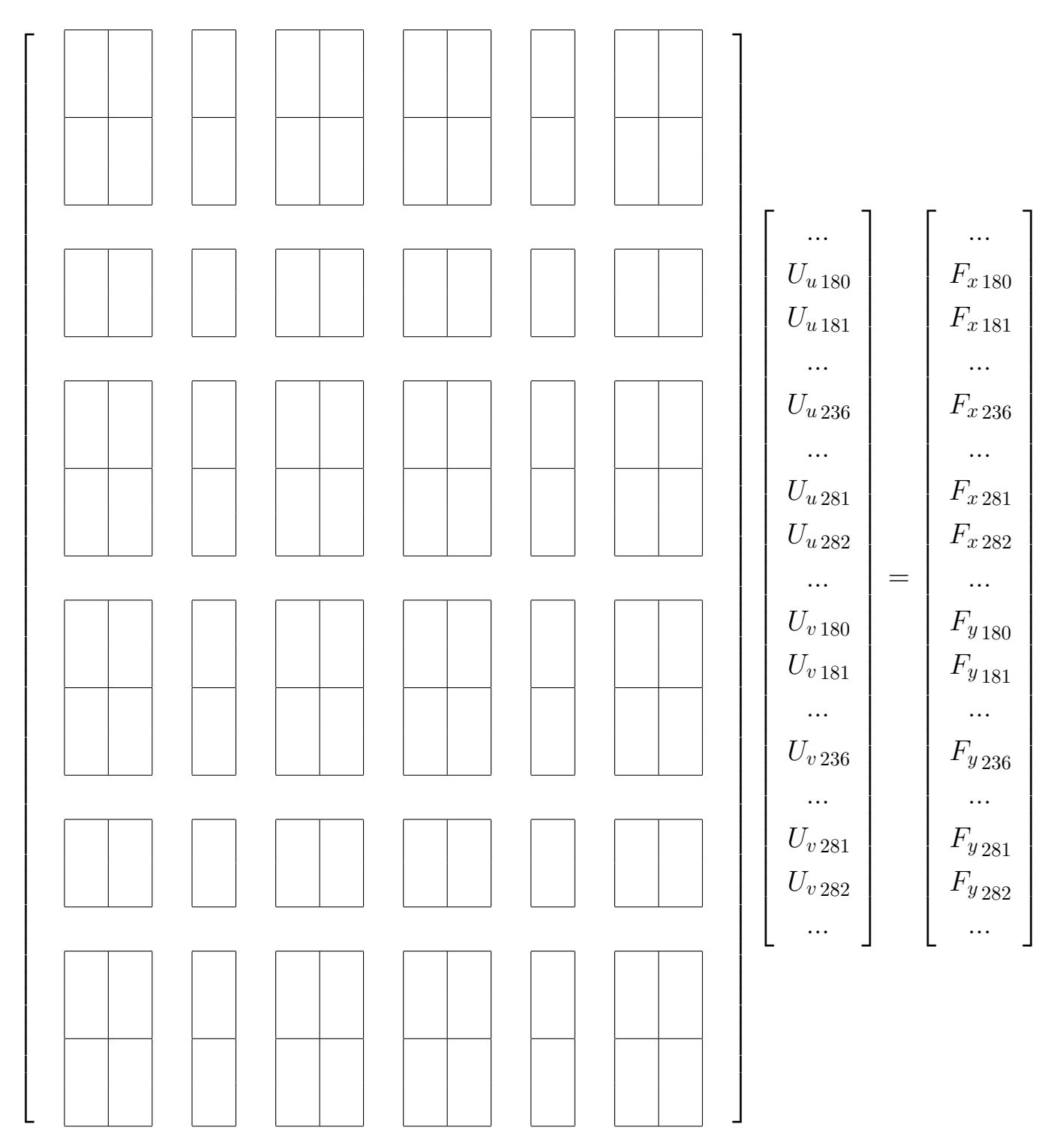

Schlussendlich kommt man auf das Gesamtgleichungssystem

 $\mathbf{K} \mathbf{U} = \mathbf{E},$ 

welches nun mit Einbeziehung der Verschiebungsrandbedingungen lösbar ist.

### Einführung der Randbedingungen

Neben Lastrandbedingungen, welche auf Elementebene in konsistente Knotenlasten umgerechnet und anschließend in den Gesamtlastvektor assembliert wurden, können auch Verschiebungsrandbedingungen vorgegeben sein. Häufig sind diese, wie z.B. bei einer Einspannung, zu Null vorgegeben. Um diese Verschiebungen in das Gesamtsystem zu integrieren, ist es hilfreich den Gesamtverschiebungsvektor in

- $\bullet\,$ unbekannte Verschiebungen $\mathop{\cal U}\nolimits_A$ und
- vorgegebene Verschiebungen  $\bigcup_{B}$

aufzuspalten. Den unbekannten Verschiebungen  $U_A$  sind bekannte äußere Kräfte  $\mathcal{F}_A$  zugeordnet und den vorgegebenen Verschiebungen  $U_B$  sind unbekannte Kräfte  $\mathcal{F}_B$  (Auflagerreaktionen, Führungskräfte) zugeordnet. Durch umsortieren der Gleichung

$$
\mathbf{K}\mathbf{U}=\mathbf{E}
$$

erhält man:

$$
\begin{pmatrix}\n\mathbf{K}_{AA} & \mathbf{K}_{AB} \\
\mathbf{K}_{BA} = \mathbf{K}_{AB} & \mathbf{K}_{BB}\n\end{pmatrix}\n\begin{pmatrix}\nU_A \\
U_B\n\end{pmatrix} = \begin{pmatrix}\nE_A \\
E_B\n\end{pmatrix}
$$
\n(15)

Um die Symmetrie der Lochplatte auszunutzen, müssen die in Abbildung 7 dargestellten Symmetrie-Randbedingungen verwendet werden. Die entsprechenden Verschiebungsfreiheitsgrade müssen folglich im den Vektor der vorgegeben Verschiebungen  $\bigcup_{B}$  gesammelt werden. Um die Aufspaltung in unbekannte und vorgegebene Verschiebungen und Kräfte zu demonstri-

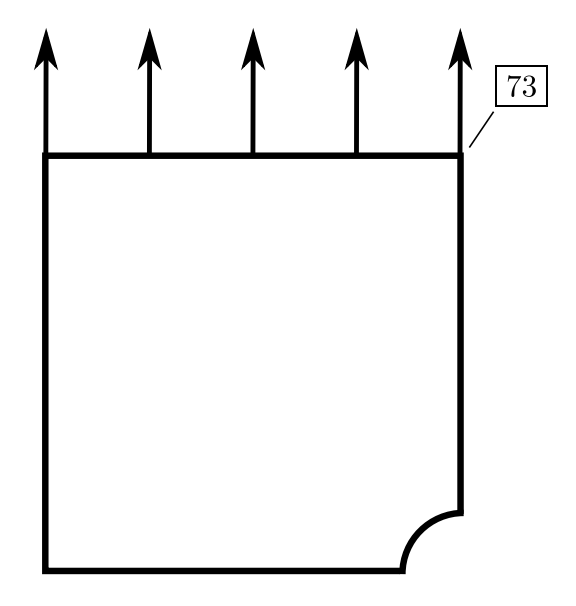

Abbildung 7: Verschiebungsrandbedingungen fur die Lochplatte. ¨

eren, wollen wir nun die Knoten 73 genauer betrachen. Dieser hat die Verschiebungskomponenten  $U_{u73}$ ,  $U_{v73}$  und die Knotenlasten  $F_{x73}$ ,  $F_{y73}$ . Diese müssen nach Abbildung 7 wie folgt auf die Vektoren  $\mathcal{U}_A, \mathcal{U}_B, \mathcal{E}_A, \mathcal{E}_B$  aufgeteilt werden:

$$
U_{u73} \rightarrow U_{B} \quad F_{x73} \rightarrow F_{B}
$$
  

$$
U_{v73} \rightarrow U_{A} \quad F_{y73} \rightarrow F_{A}
$$

### Lösung nach den Verschiebungen

Das lineare Gleichungssystem aus Gleichung 15 lässt sich nun nach den unbekannten Verschiebungen $\boldsymbol{U}_A$ auflösen:

$$
\mathop{\mathbf{K}}\limits_{\approx}{}_{AA}\mathcal{U}_A = \mathcal{E}_A - \mathcal{K}_{AB}\mathcal{U}_B
$$

Da alle Terme auf der rechten Seite bekannt sind, kann das Gleichungssystem aufgelöst werden. Führt man die Berechnung der Lochplatte mit einer relativ feinen Vernetzung durch, erhält man den in Abbildung 8 dargestellten Verlauf der y-Verschiebungskomponente in der Symmetrieebene der Probe.

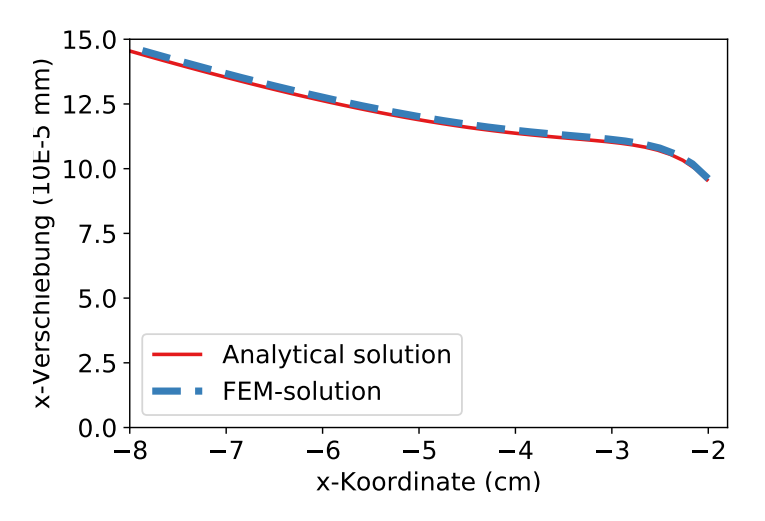

Abbildung 8: Finite Elemente Lösung der  $y$ -Verschiebung entlang der Symmetrieebene der Probe mit einem feinen Netz.

### Berechnung der Spannungen

Die Tatsache, dass die Finite-Elemente Lösung die Gleichgewichtsbedingungen nur im integralen Sinn über den gesamten Körper erfüllen muss, führt dazu dass die Verzerrungen und somit auch die Spannungen nicht stetig von Element zu Element übergehen müssen. Somit können die berechneten Spannungswerte auf beiden Seiten einer Elementgrenze deutliche Unterschiede aufweisen. Um einen stetigen Verlauf der Spannungen zu erhalten, werden deswegen in den meisten Post-Processoren die Spannungswerte aus den angrenzenden Elementen eines Knotens gemittelt. Dies soll nun anhand des Knotens 181 in Abbildung 9 demonstriert werden. Als erstes müssen dazu die Spannungsverläufe innerhalb der angrenzenden Elemente bestimmt werden. Für das Element  $120$  müssen wir dazu zunächst das Verzerrungsfeld aus den Element-Knotenpunktsverschiebungen bestimmen. Da die Lösung jedoch nur in Form des Gesamtknotenpunktsverschiebungsvektors gegeben ist, mussen die Element-Knotenpunkts- ¨ verschiebungen durch den Zusammenhang

$$
\underline{U}^{(120)} = \tilde{\underline{\mathbf{T}}}^{(120)} \underline{U}
$$

aus diesem ausgelesen werden. Für das Element  $120$  ergeben sich die Element-Knotenpunktsverschiebungen:

$$
U_u^{(120)T} = (11, 23, 8, 57, 5, 96, 5, 24, 10, 88, 8, 23, 4, 35, 8, 64) 10^{-5} \text{ mm}
$$
  

$$
U_v^{(120)T} = (0, 0, 0, 19, 47, 20, 35, 0, 0, 10, 4, 17, 7, 9, 71) 10^{-5} \text{ mm}
$$

Aus diesen lassen sich anschließend die Verzerrungen durch

$$
\varepsilon^{(120)}(r,s) = \mathbf{Q}^{(120)}(r,s) \; \mathcal{U}^{(120)}
$$

bestimmen. Mit dem Hooke'schen Gesetz ohne W¨armespannungen lassen sich mit dem Zusammenhang

$$
\mathbf{Q}^{(120)}(r,s) = \mathbf{E}^{(120)} \mathbf{Q}^{(120)}(r,s) \mathbf{U}^{(120)}.
$$

die Spannungen innerhalb des Elements (120) berechnen. Durch die Verwendung der Integrationspunktkoordinaten  $r, s$  der 9 Integrationspunkte des Elements lassen sich die Spannungswerte an diesen auswerten. Für das Element  $(120)$  ergeben sich somit die folgenden Spannungswerte:

$$
\left.\mathbf{z}^{120}\right|_{ij} = \begin{pmatrix} 1,67764 & 1,60642 & 1,51892 \\ 1,99680 & 1,79240 & 1,49683 \\ 3,12411 & 2,59095 & 1,66164 \end{pmatrix} \text{[N/mm]}
$$

Wobei  $i, j$  die Indizes der Integrationspunkte sind. Zur Darstellung im Post-Processor müssen allerdings die Spannungen an den Knotenpunkten bekannt sein. Um diese an die Knotenpunkte zu extrapolieren verwendet man einen ähnlichen Ansatz wie in Gleichung 10, hier am Beispiel der yy-Spannungskomponente demonstriert:

$$
\sigma_{yy}(r,s) = a_1 + a_2r + a_3s + a_4r^2 + a_5rs + a_6s^2 + a_7r^2s + a_8rs^2 + a_9r^2s^2
$$

Setzt man auf der linken Seite die zuvor berechneten Spannungswerte ein, bekommt man 9 Gleichungen, mit denen sich die Koeffizienten den Ansatzes bestimmen lassen. Es folgt schließlich eine Interpolationsfunktion der Spannungen im Element, mit der sich auch die Spannungen am Knoten 181 bestimmen lässt. Diese ergeben sich zu:

$$
\sigma_{\rm yy}^{(120)}(r=-1, s=1) = 1.53049 \, \,[\text{N/mm}]
$$

In Abbildung 9 ist zu sehen, dass die extrapolierten Werte der $\sigma_{yy}$ -Spannungskomponente aus den anderen umliegenden Elementen stark abweichen können. Dies lässt sich als ein Maß für die

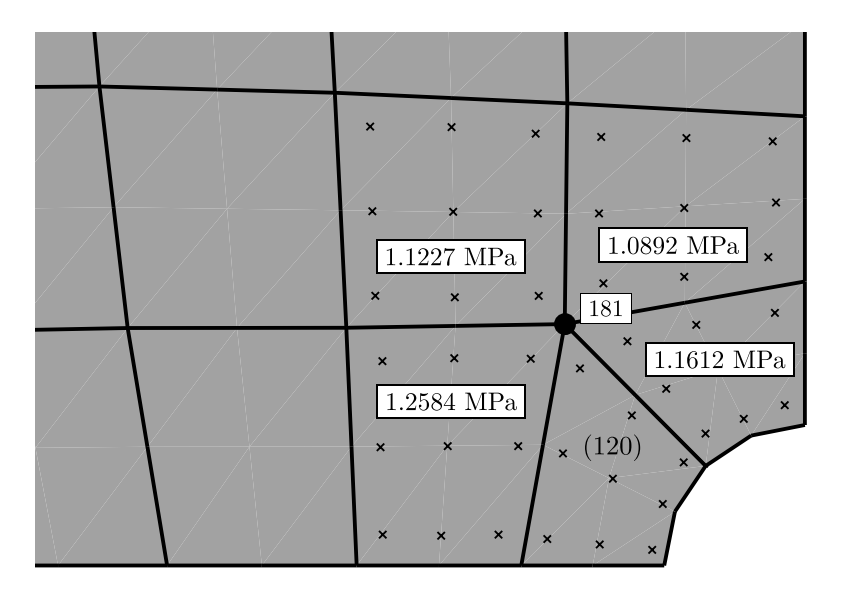

Abbildung 9: An den Knoten 181 extrapolierte  $\sigma_{yy}$ -Spannungswerte aus den umliegenden Elementen.

Genauigkeit heranziehen. Unterscheiden sich die Spannungswerte der einzelnen Elemente sehr stark, ist es Indiz für eine zu grobe Vernetzung und die Simulation sollte nochmal mit einer feineren Vernetzung berechnet werden. Um ein stetiges Spannungsfeld darstellen zu können, wird das arithmetische Mittel der in den Knoten extrapolierten Spannungswerte der angrenzenden Elemente ermittelt. In diesem Fall ergibt sich ein Mittelwert von:

$$
\sigma_{yy} = 1.2324 \, \left[ \text{N/mm} \right]
$$

Wie schon zuvor erwähnt, bietet die betrachtete Berechnung mit dem groben Netz nicht die gewünschte Genauigkeit. Aus diesem Grund wurde die Berechnung nochmal mit dem in Abbildung 4b dargestellten feineren Netz durchgeführt. Die Unterschiedlichen Verläufe der  $\sigma_{yy}$ -Spannung entlang der x-Achse sind in Abbildung 4b dargestellt.

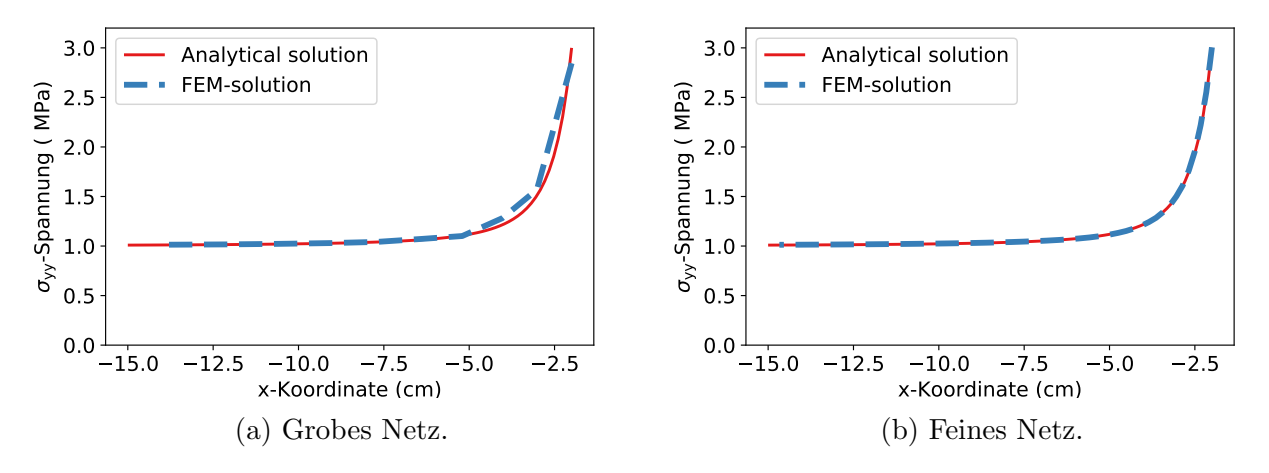

Abbildung 10:  $\sigma_{yy}$ -Spannunskomponente entlang der x-Achse.